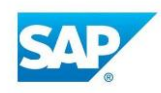

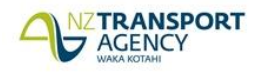

# **Using Corporate Accounts**

### **WHEN TO USE A CORPORATE ACCOUNT?**

Corporate Accounts should be used when the Interaction relates to a non-individual person. For example, Corporate Account's should be used for the following:

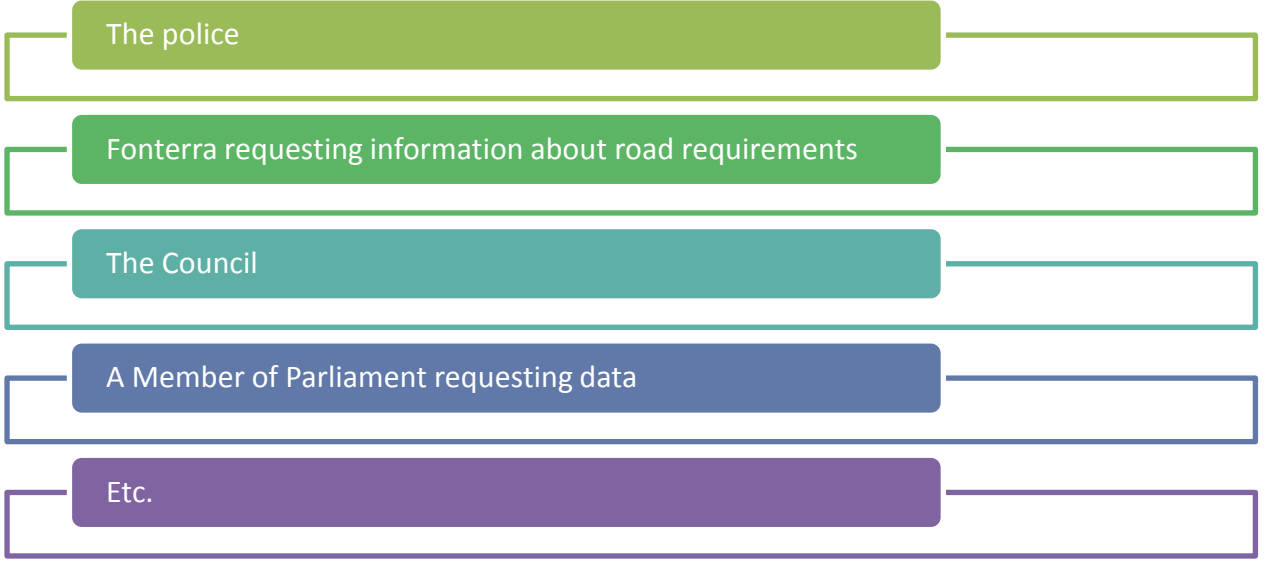

## **HOW TO USE A CORPORATE ACCOUNT?**

Note: You must perform a search for the Corporate Account first before creating a new one. If a new Corporate Account needs to be created:

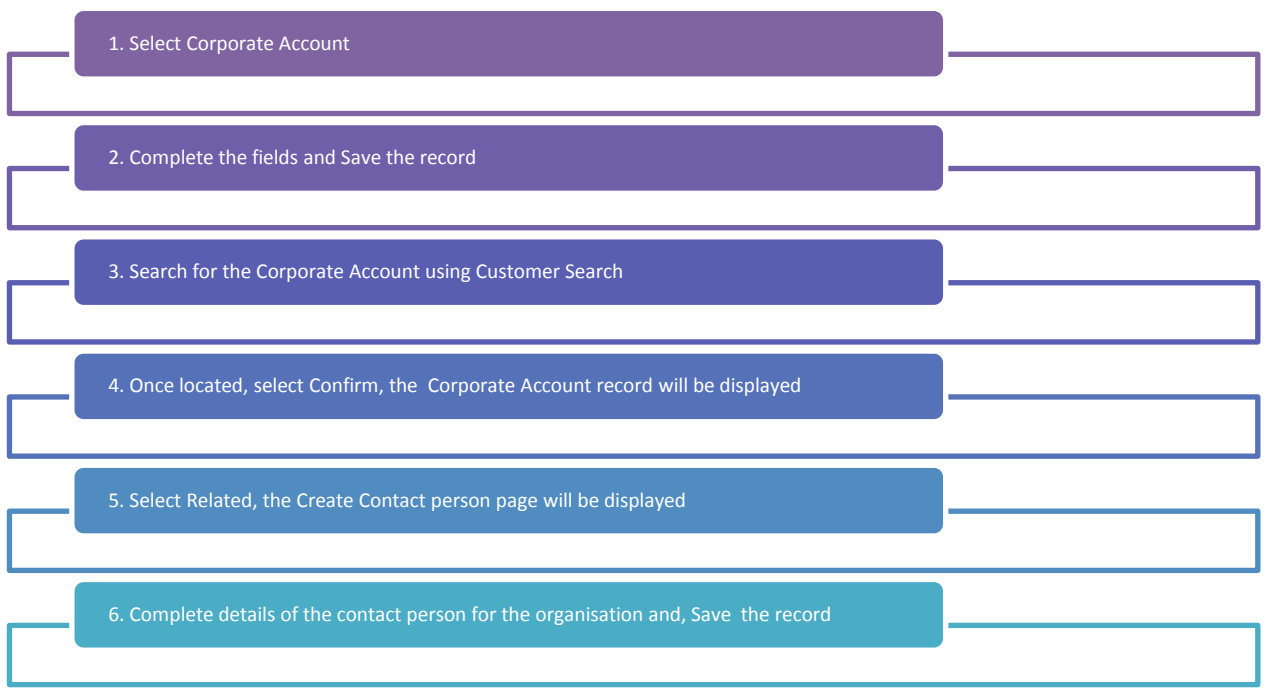

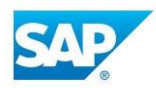

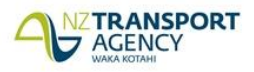

## **Using Corporate Accounts**

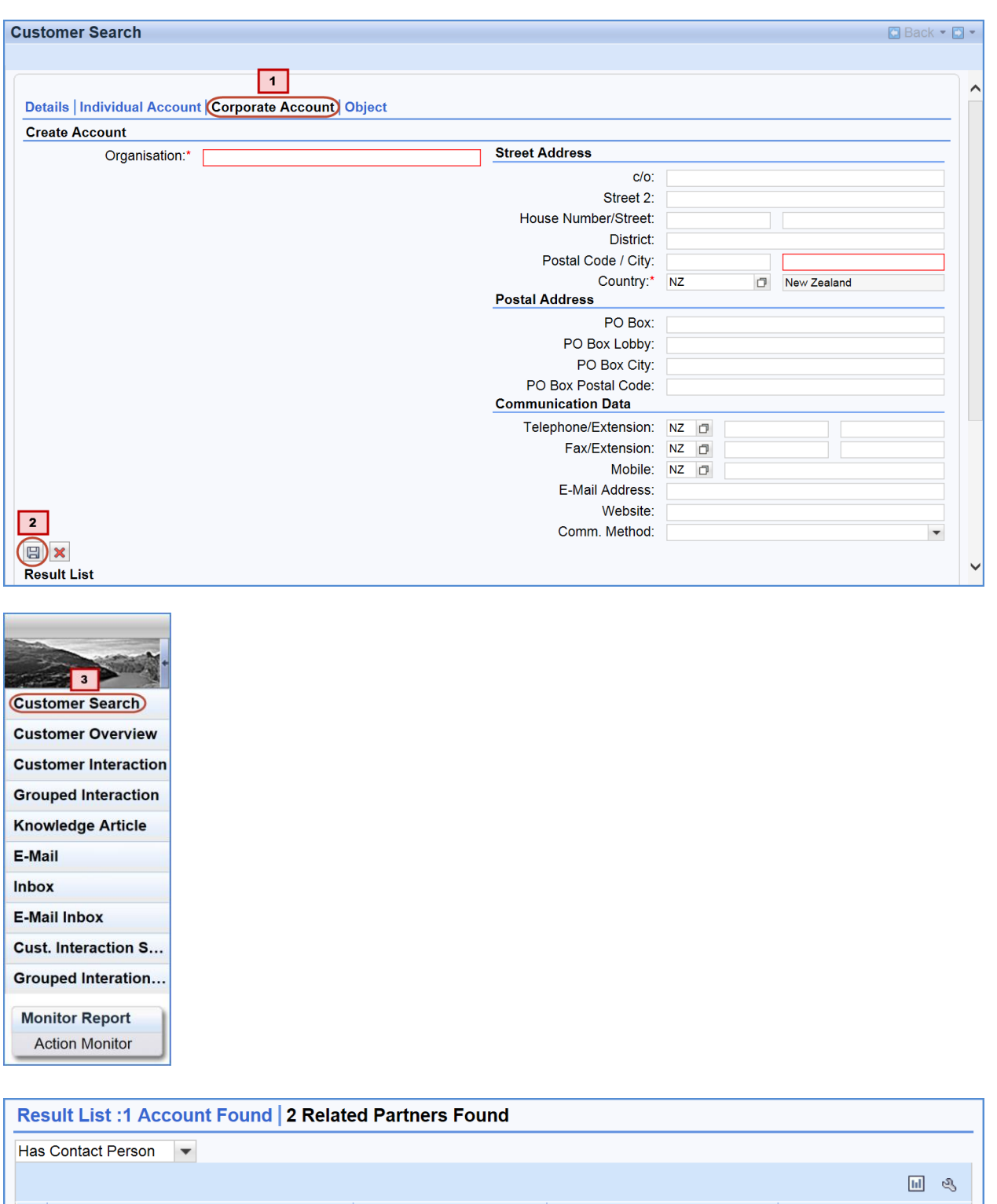

Actions

Confirm Fact Sheet Overview

**Confirm** Fact Sheet Overview

**Contact Person** 

**Sarah Billington** 

**Tony Berryman** 

Function

**Personal Assistant** 

**Marketing Manager** 

Telephone

022 472 6659 027 889 3746

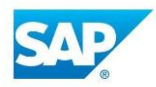

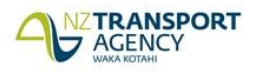

# **Using Corporate Accounts**

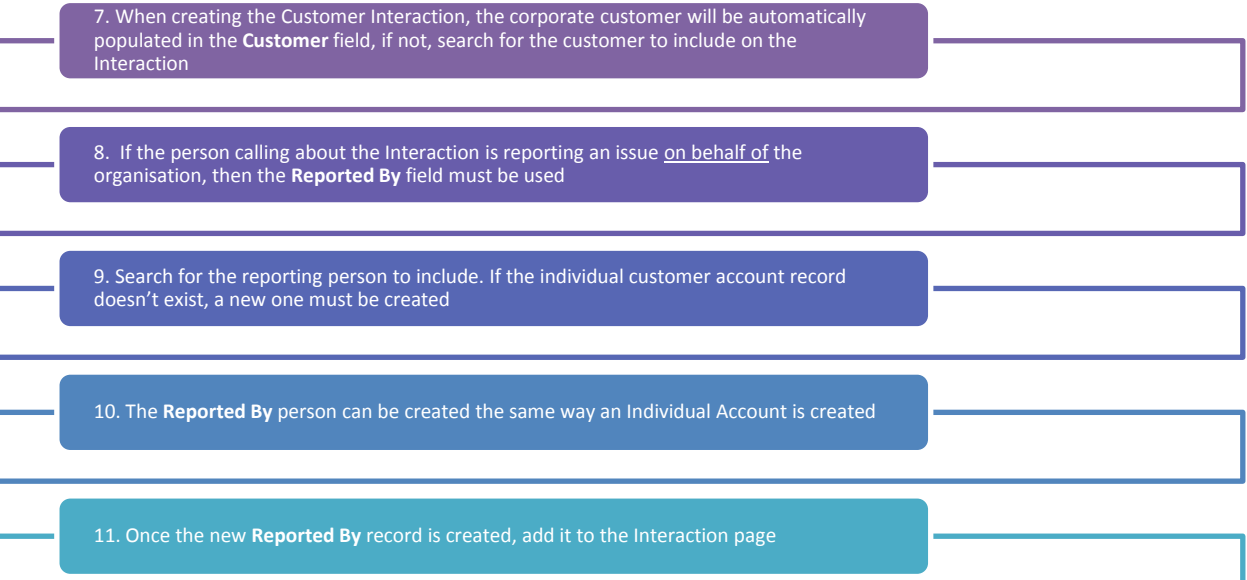

### **Customer Interaction: New Back + D + Example of X** Cancel | Z Edit | P New New from Template | B | More  $\bullet$  (6)  $\bullet$  (1)  $\circledcirc$   $\circledcirc$  $\overline{\phantom{a}}$  Details **General Data Service Request**  $ID<sup>2</sup>$  $\blacktriangledown$ Business Group:\* Description:\* Category:  $\overline{\mathbf{v}}$ 8 Customer:\* Pacific Haulage  $\overline{9}$ Sub-category:  $\blacktriangledown$ ×□ Reported By: Tony Berryman  $(\Box)$ Descriptor:  $\overline{\phantom{a}}$ Employee Responsible: Louise Lucas  $\Box$ Service Team: Training  $\Box$ Reason **Processing Data** Status: Created  $\blacktriangledown$ Type:\*  $\blacktriangledown$ Sub-type: Auto E-Mail on Compl...  $\Box$  $\overline{\phantom{a}}$ <sub>k</sub>Source:\* Capacity: Member of Public  $\vert \textcolor{red}{\star} \vert$  $\blacktriangledown$ Location Priority:\*  $\vert$   $\vert$ Customer Call Back R... **Physical Address:**  $\blacktriangledown$ **Dates** SH RS/RP: Event Date: 22.11.2016 09:08 AM 【图  $\blacktriangledown$ Description:\* Request Start:\* 22.11.2016 09:08 AM  $F<sub>2</sub>$  $\blacktriangledown$ **Relationships** Due Date:  $\mathfrak{t}_2$  $\overline{\phantom{a}}$

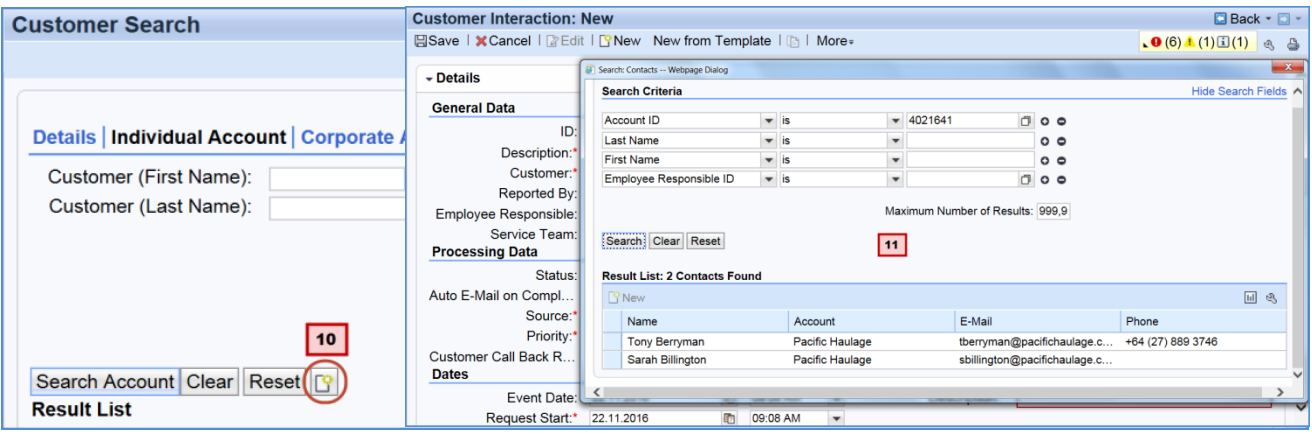